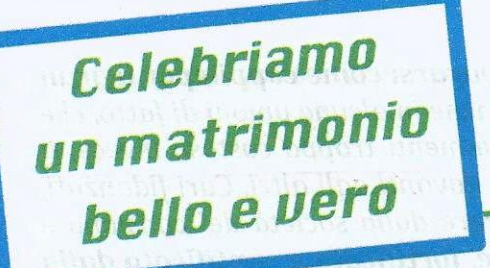

Una proposta di riflessione per coloro che scelgono di celebrare le loro nozze nelle chiese di Santarcangelo

## **PARROCCHIA** san Michele **Arcangelo**

#### 1. "La gioia dell'amore" di papa Francesco

Carissimi amici e amiche che state per prepararvi al matrimonio e ci avete contattato per condividere con la nostra comunità questo bell'evento che segna la vostra vita. Siamo grati al Signore per questa vostra scelta che manifesta una volontà autentica di bene e una speranza per il nostro futuro.

Per prima cosa vogliamo condividere con voi un testo che ci fa piacere donarvi se non lo avete ricevuto nel corso di preparazione al matrimonio. Si tratta della esortazione apostolica "La gioia dell'amore" (Amoris laetitia), che papa Francesco ha scritto per tutta la Chiesa nel marzo 2016; un passaggio di questo documento è rivolto a voi e al momento che state vivendo.

> 212. La preparazione prossima al matrimonio tende a concentrarsi sugli inviti, i vestiti, la festa e gli innumerevoli dettagli che consumano tanto le risorse economiche quanto le energie e la gioia. I fidanzati arrivano sfiancati e sfiniti al

Santarcangelo di Romagna

matrimonio, invece di dedicare le migliori energie a prepararsi come coppia per il gran passo che faranno insieme. Questa mentalità si riscontra anche in alcune unioni di fatto, che non arrivano mai al matrimonio perché pensano a festeggiamenti troppo costosi, invece di dare priorità all'amore reciproco e alla sua formalizzazione davanti agli altri. Cari fidanzati, abbiate il coraggio di essere differenti, non lasciatevi divorare dalla società del consumo e dell'apparenza. Quello che importa è l'amore che vi unisce, fortificato e santificato dalla grazia. Voi siete capaci di scegliere un festeggiamento sobrio e semplice, per mettere l'amore al di sopra di tutto. Gli operatori pastorali e tutta la comunità possono aiutare a far sì che questa priorità diventi la normalità e non l'eccezione.

Vogliamo farci voce di questa preoccupazione del Papa ed essere con voi per aiutarvi a valutare le scelte che riguardano la celebrazione del vostro matrimonio. È un servizio che ci assumiamo a vostro favore.

## 2. Una gioia grande che la comunità cristiana condivide con voi

Carissimi, è una grande gioia accogliervi e sapere che avete pensato ad una delle chiese della nostra comunità per sposarvi. Coloro che ci hanno preceduto nella storia di questa comunità ci hanno lasciato delle chiese molto belle (la Pieve e la Collegiata), scelte da diverse coppie per la celebrazione delle nozze.

Se nessuno di voi due è di Santarcangelo e non verrete ad abitare qui, avrete già valutato con serietà i motivi che vi hanno portato a questa scelta... noi sacerdoti siamo disponibili per aiutarvi in questa riflessione, ricordando che ogni celebrazione (anche il matrimonio) non è mai un fatto privato, ma coinvolge sempre la comunità cristiana, soprattutto quella a cui appartenete.

A questo proposito, prima di verificare la disponibilità delle date, è necessario incontrare i sacerdoti di Santarcangelo, perché possiate condividere con loro le motivazioni della vostra scelta.

#### 3. Bellezza, semplicità e verità

Il matrimonio di una coppia è davvero un momento di gioia e di festa, è un momento di bellezza e di creatività... ma, come ricorda il Papa, deve essere anche un momento vero e semplice.

Purtroppo negli ultimi tempi dobbiamo notare che le celebrazioni del matrimonio sono spesso occasioni in cui predomina lo sfarzo, l'eccesso, la spettacolarizzazione e l'effimero, tutte dimensioni che non hanno nulla a che fare con la verità del momento che si celebra. Il matrimonio cristiano è il dono della vita che un uomo e una donna si fanno reciprocamente, perché scelgono di amarsi "nella misura di Cristo"; proprio per questa scelta il loro amore diventa segno, testimonianza e strumento dell'amore di Dio per l'umanità.

Per questo motivo, facendo eco alle parole del Papa, invitiamo voi amici che celebrate le nozze nella nostra comunità, a scegliere uno stile di bellezza, di semplicità e di verità, rifiutando con coraggio uno stile appariscente ed effimero che rischia di oscurare la bellezza della vostra scelta.

## 4. Un dovere di giustizia

Troppe volte abbiamo sentito dei giovani fidanzati dirci: "Non ci sposiamo in chiesa perché non abbiamo i soldi per la festa". Lo ricordava anche il Papa nella sua esortazione.

Questa affermazione ci ferisce molto perché dice una cosa che non è vera, ma che purtroppo è sostenuta da una mentalità diffusa sia negli adulti che nei giovani, come anche dallo stile sfarzoso di tanti matrimoni che rischiano di diventare un modello irraggiungibile.

Il collegare la celebrazione delle nozze in chiesa con l'esigenza di una festa costosa è un'ingiustizia che desideriamo richiamare, perché pone in relazione due dimensioni che non sono affatto collegate e che rischiano di essere confuse.

Noi non possiamo essere complici silenziosi di un modo di pensare e di agire che rischia - di fatto - di escludere i più poveri da un diritto naturale e divino.

Per questo, come comunità cristiana, ci vogliamo impegnare a:

· richiamare alla responsabilità tutti gli sposi che celebrano il matrimonio nelle nostre chiese, invitandoli a vivere celebrazioni belle e sobrie per non essere occasione di scandalo;

- · a favorire ogni percorso per le tutte coppie che desiderano accedere al matrimonio;
- a sostenere con il nostro impegno concreto quelle coppie della nostra parrocchia che scelgono con noi uno stile semplice per il loro matrimonio, mettendo a disposizione le strutture e le persone della nostra comunità.

#### 5. Le chiese della nostra parrocchia

Sono due le chiese in cui normalmente ci viene chiesto di celebrare il matrimonio: la Pieve e la Collegiata.

Desideriamo ricordare che questi edifici sono luoghi della comunità che si riunisce per celebrare l'eucaristia ogni domenica e nei momenti più importanti della sua vita. Se siete di Santarcangelo, siete già a casa vostra.

Se verrete ad abitare a Santarcangelo, siate benvenuti come nuovi membri della nostra comunità. Se, invece, avete scelto una di queste chiese per la celebrazione del vostro matrimonio consideratevi ospiti graditi e non "inquilini per un giorno", perché la chiesa non vi viene data in affitto o in uso. È molto importante comprendere questo passaggio perché nel passato abbiamo registrato atteggiamenti e modi di comportarsi che hanno ferito la nostra sensibilità di credenti santarcangiolesi. L'edificio chiesa, per la sua specificità, per la sua storia e le sue opere d'arte, richiede da tutti un grande rispetto, così come lo richiede la comunità che lo abita normalmente.

# 6. I sacerdoti celebranti

Come preti di Santarcangelo non riusciamo a presiedere tutti i matrimoni che qui vengono celebrati nell'anno. Per questo, se non siete di questa parrocchia, vi chiediamo di avere già ben chiaro chi sarà il sacerdote che celebra le vostre nozze, avendo già una sua conferma.

Sarebbe bene che, in prossimità del matrimonio, il sacerdote ci contattasse per accordarsi con noi che abbiamo l'obbligo giuridico di delegarlo per la celebrazione.

I nostri recapiti sono a vostra disposizione.

### 7. Un contributo per il sostegno della comunità

In occasione della celebrazione del matrimonio, gli sposi sono invitati a rendere partecipe la comunità cristiana della loro gioia e della loro festa attraverso un gesto di carità e di solidarietà. È il segno di un amore fecondo che si diffonde e diviene condivisione.

Per questo vi invitiamo ad un gesto di sostegno verso la comunità che vive e opera solo grazie alle offerte dei fedeli

Ai parrocchiani chiediamo un'offerta libera per la celebrazione in Collegiata e alla Pieve. A coloro che vengono da altre comunità proponiamo un contributo per far fronte alle spese sostenute dalla Parrocchia per quella celebrazione (luce, riscaldamento e pulizie). Si tratta di una proposta e non di una tariffa. Ognuno agisca in coscienza e con responsabilità. Nessuno si deve sentire escluso o obbligato.

## 8. Un augurio di bene: una benedizione

Queste brevi righe sono soprattutto la testimonianza che non ci siete indifferenti, che ci interessa quello che state per vivere, che vogliamo partecipare alla vostra gioia per la scelta che state per compiere.

Alcune espressioni un po' aspre vengono da un'esperienza non sempre felice e, se le abbiamo portate alla vostra attenzione non è per rattristarvi, ma solo per aiutarvi a rendere più bello il giorno delle vostre nozze.

Rimaniamo a vostra disposizione per ogni chiarimento e per accompagnarvi in questo passaggio importante che segnerà nel bene e nell'amore tutta la vostra vita.

#### Il Signore, il Dio dell'amore che crea la vita, vi benedica e vi custodisca;

il Signore Gesù Cristo, che ci ha amato fino a dare per noi la sua vita, sia sempre per voi il modello supremo per rinnovare il vostro amore;

il Signore, lo Spirito dell'amore del Padre e del Figlio che abita nei nostri cuori dal giorno del battesimo, porti a compimento, con il vostro impegno, l'opera grande che ha iniziato in voi.

> I preti e la comunità parrocchiale di san Michele Arcangelo

**Alcune note pratiche da ricordare** per la celebrazione dei matrimoni nelle chiese di Santarcangelo

1. Orari celebrazioni. Salvo casi particolari, la celebrazione del matrimonio viene svolta preferibilmente - in un orario che consenta alla comunità di vivere le sue celebrazioni. Gli sposi sono invitati ad essere puntuali e rispettosi degli orari fissati per la celebrazione.

2. Addobbi floreali. Gli sposi si accordino con i responsabili delle chiese circa le scelte degli addobbi floreali. I fiori vanno posti nei luoghi della celebrazione: nei pressi dell'altare, dell'ambone, a fianco agli sposi.

Nel caso in cui ci siano diverse celebrazioni nello stesso giorno o nello stesso fine-settimana, gli sposi sono invitati ad accordarsi tra loro su un unico allestimento per evitare gli sprechi.

3. Fotografi. I fotografi sono obbligati al rispetto rigoroso delle normative riguardanti l'esercizio della loro professione durante le celebrazioni. In nessun modo possono disturbare la celebrazione con i loro movimenti, né allestire apparati ingombranti che nulla hanno a che fare con l'ambiente della chiesa. È richiesto ai fotografi di rispettare con grande attenzione lo spazio della sede, dell'altare, dell'ambone e del tabernacolo, luoghi che non sono accessibili per riprese o per appoggiare strumentazioni.

4. Canti e musiche. Coloro che sono chiamati al servizio dell'animazione canora e musicale della celebrazione lo facciano nel rispetto delle normative previste nella Chiesa italiana e in Diocesi. Si accordino con il sacerdote celebrante sulla possibilità di eseguire i pezzi scelti.

5. Documenti matrimoniali. I documenti matrimoniali devono essere consegnati presso la segreteria parrocchiale almeno una settimana prima della celebrazione delle nozze. Insieme ai documenti occorre indicare anche i dati dei testimoni per la compilazione dell'atto matrimoniale.

#### 6. Un contributo economico per la parrocchia.

L'offerta dei parrocchiani o il contributo proposto a coloro che vengono da altre comunità sia consegnato in busta chiusa presso la segreteria insieme ai documenti matrimoniali.

7. Dopo la celebrazione. È tradizione che gli sposi vengano festeggiati dai parenti e dagli amici all'uscita della chiesa. Per quanto è possibile agli sposi, si invitino gli amici ad evitare comportamenti volgari e di sporcare gli ambienti circostanti la chiesa con materiali di vario tipo.

MATE CHAGAES

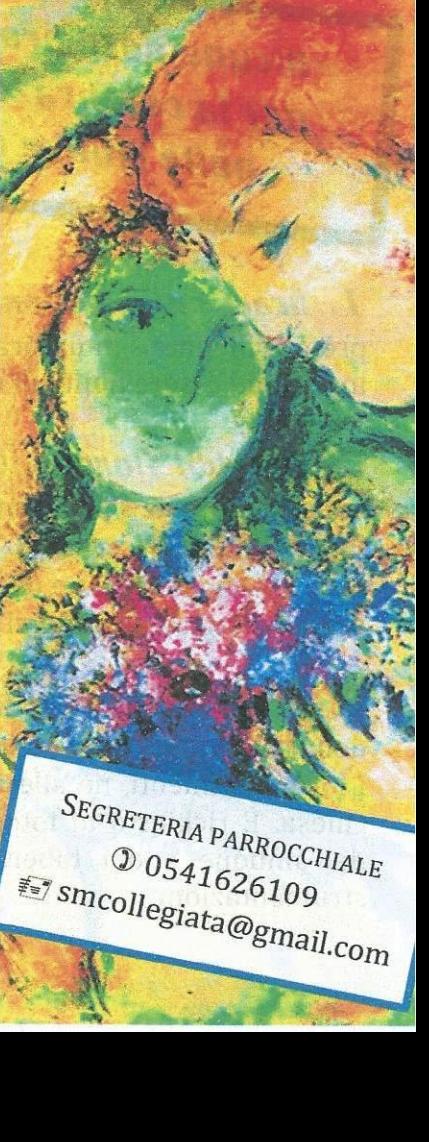